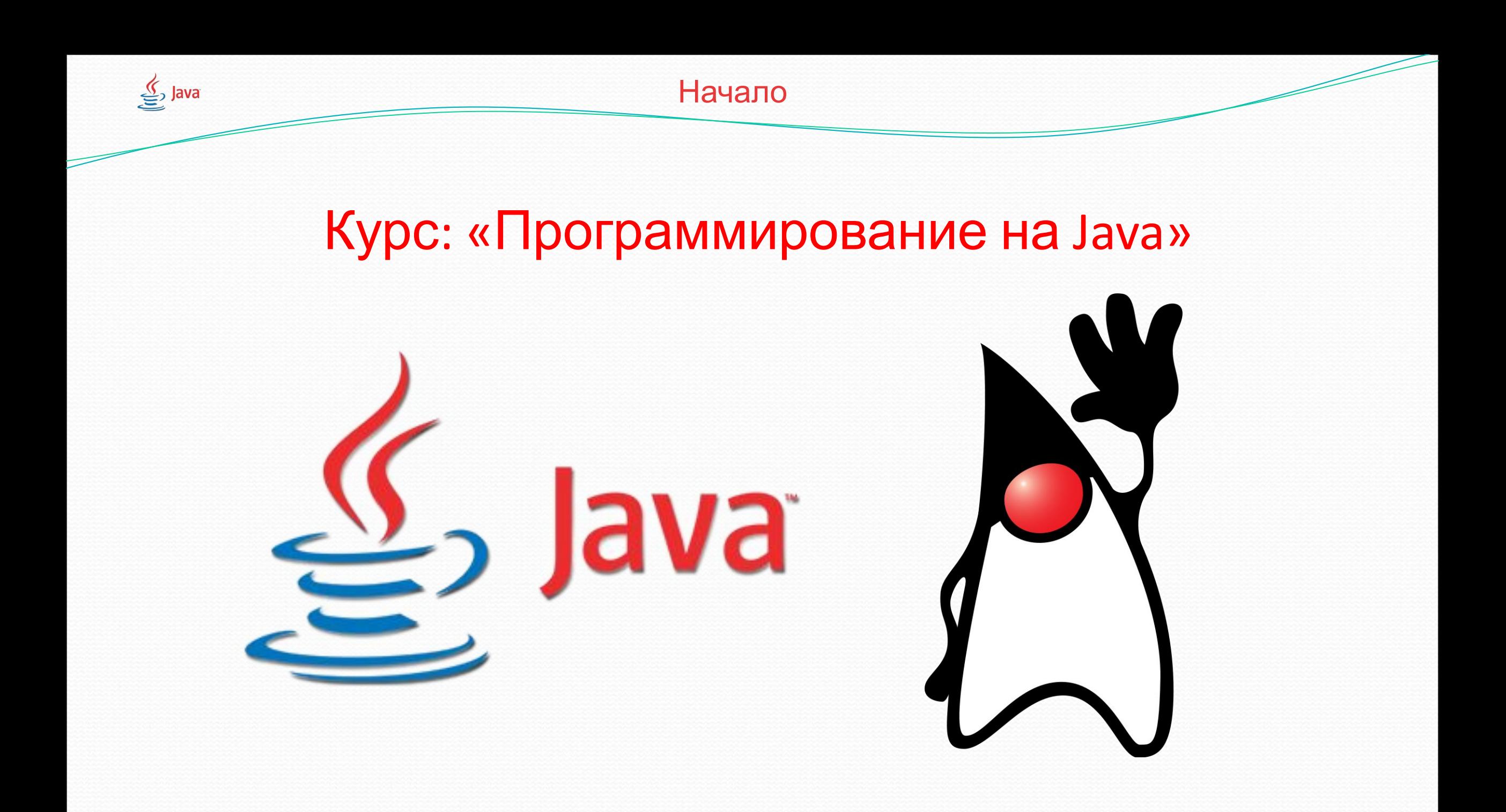

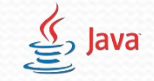

### Составные логические выражения.

- Составные логические выражения являются подвидом простых логических выражений, таких как: a>b, a==b, a<=b и т.д. и также записываются в круглых скобках условных конструкций и циклов.
- Сложные (составные) выражения строятся из простых с помощью логических операций: И, ИЛИ. Все они соответствуют связкам, употребляемым в естественном языке.

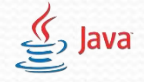

# Составные логические выражения. Логические операторы.

**● && - логическое «И» - проверяет правдивы ли выражения в условии.** Если оба правдивы, то все условие правдиво и выполняется ветка if, иначе выполняется ветка else.

|| -логическое «ИЛИ». Проверяет правдивы ли выражения в условии. Если хотя бы одно правдиво, то все условие правдиво и выполняется ветка if, иначе выполняется ветка else.

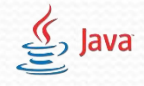

 $\bullet$ 

# Составные логические выражения. Примеры.

- Пример двух простых выражений: k>b b>c
- Используя операторы составных выражений их можно объединить в одно целое:
	- 1) Для того, чтобы проверить правдивость двух простых выражений  $k$ >b "И" b>c — в Java будет выглядеть, как  $k$ >b && b>c
- 2) Для того, чтобы проверить правдивость одного из двух простых выражений
	- k>b "Или" b>c в Java будет выглядеть, как k>b || b>c

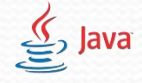

}

# Составные логические выражения. Пример кода.

```
public class Proj2 {
    public static void main(String[] args){
        int a = 5;
        int b = 7;
        if(a<10 && b<10){
            System.out.println("a меньше 10 И b меньше 10");}
        if(a<10 && b>5){
            System.out.println("a меньше 10 H b 6ольше 5");}
        if(a<10 || b < 10){
            System.out.println("а меньше 10 ИЛИ b меньше 10");}
        if(a<10 || b>5){
            System.out.println("а меньше 10 ИЛИ b больше 5");}
    }
```
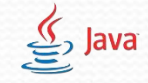

 $\bullet$ 

## Массивы

• Массив (англ. *Array*) – набор данных <u>одного типа</u> со своим собственным именем, к данным (элементам) которого можно обращаться по индексу в квадратных скобках.

Таким образом массивы используются для работы с большим количеством однотипных данных.

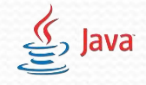

### Массивы. Пример из жизни.

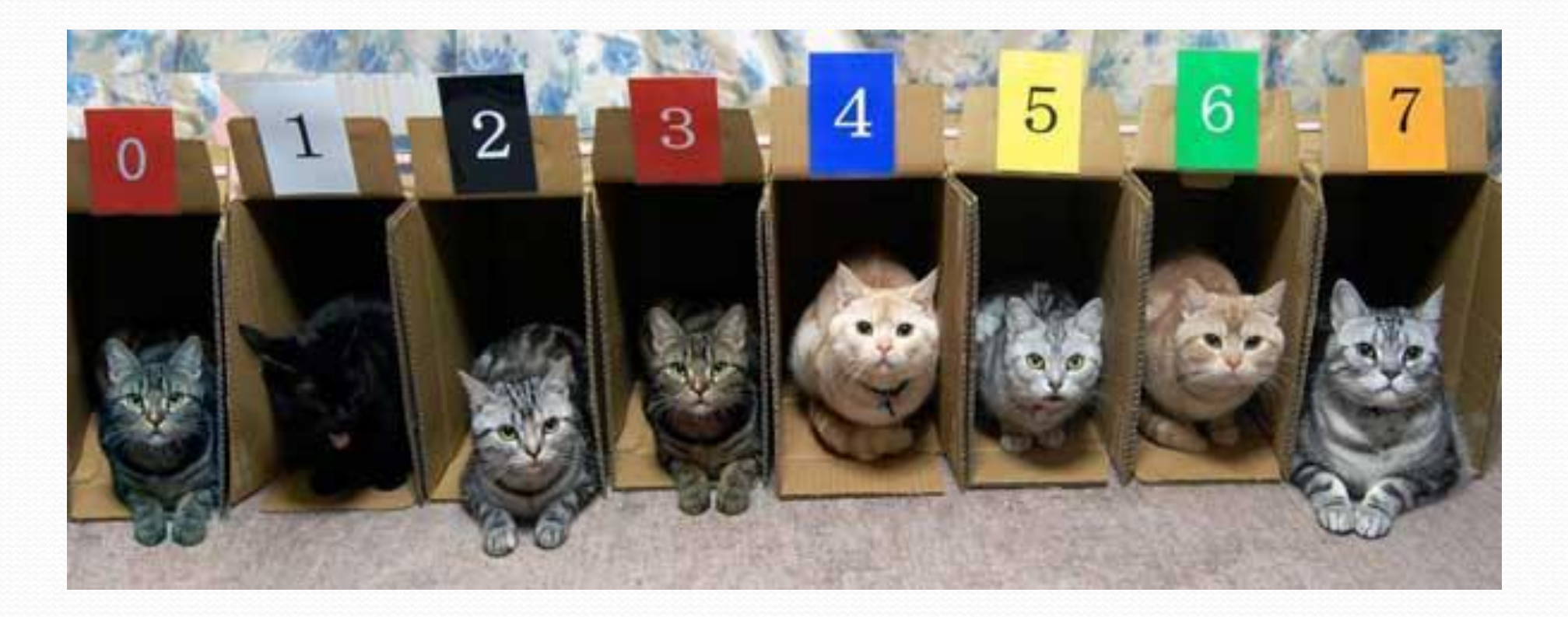

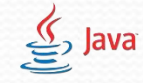

#### Создание массива

- Для того, чтобы начать работу с массивом, необходимо приказать компьютеру создать его(объявить). Объявление массива похоже на объявление переменной, только рядом с типом данных надо поставить квадратные скобки [] Объявление массива целого типа:  $int[]$  mas = new int[i]; Объявление массива дробного типа:  $double[]$  mas1 = new double[i]; Объявление массива строкового типа:  $String[]$  mas2 = new String[i];
- Где i количество элементов в массиве. і – может быть любым числом.

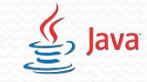

## Работа с массивами

- Обратиться к элементу массива можно с помощью квадратных скобок и номера элемента. Квадратные скобки с номером элемента пишутся после имени массива.
- $\bullet$  mas  $[i]$  –

где:

- $\bullet$  mas имя массива.(может быть любым)
- П скобки, которые указывают компьютеру, что мы обращаемся к элементу массива
	- i номер элемента массива.

**● ВАЖНО!!! Номера элементов массива начинаются с нуля, а не с единицы!**

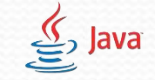

### Работа с массивами

- Для того, чтобы положить значение в элемент массива или взять значение из него необходимо обратиться к нему с помощью квадратных скобок.
- [ i ] где i порядковый номер элемента массива.
- Создадим массив на 5 элементов. Положим в элемент под номером 0 число 8, а в элементы под номером 3 и 4 положим число 7.
- $int[]$  mas = new int[5];
- $\text{mas}[0] = 8;$
- $\text{mas}[3] = 7;$
- $\text{mas}[4] = 7;$

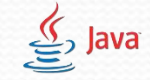

## Работа с массивами

- Для того, чтобы заполнить все элементы массива, не обязательно прописывать отдельный код для каждого. Можно воспользоваться циклами.
- $int[$  mas = new int[5]; for(int i = 0; i<5; i++){  $mas[i] = 1;$  //мы можем класть в массив числа  $mas[i] = i;$  //можем класть в массив переменные  $mas[i] = sc.nextInt();$  //можем вводить значения с клавиатуры }

//Таким образом мы заполнили весь массив данными.

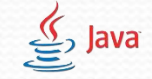

## Работа с массивами

• Для вывода данных из массива можно отдельно обращаться к элементу, или снова воспользоваться циклами.  $int[]$  mas = new  $int[5]$ ; for(int i = 0; i <= 4; i + +  $\{$  $mas[i] = 1;$  //Кладем значения в массив с помощью цикла } System.out.println(mas[0]); //Выводим значение элемента  $for(int i = 0; i < = 4; i++)$ { //c индексом 0 System.out.println(mas[i]);//Выводим значение всех элементов }

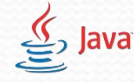

}

Модуль 1. Занятие 5

## Работа с массивами. Код

```
import java.util.Scanner;
public class Proj2 {
    public static void main(String[] args){
    Scanner sc = new Scanner(System.in);
    int[] mas = new int[5]; //Объявляем массив на 5 элементов
    for(int i = 0; i <= 4; i + + \{\text{mas}[i] = \text{sc.nextInt}(); //Кладем значения в массив с клавиатуры
    }
    mas[0] = 1; // Изменяем первый элемент массива
    mas[4] = 5; // Изменяем последний элемент массива
    System.out.println(mas[0]); //Выводим значение элемента с индексом о
    for(int i = 0; i \leq 4; i++){ System.out.println(max[i]); //BbIBOAMЗНАЧЕНИЕ ВСЕХ ЭЛЕМЕНТОВ
    }
    }
```